## Adobe Photoshop 2021 Serial Number Full Torrent With Key [Mac/Win] [32|64bit] {{ Latest }} 2022

Cracking Adobe Photoshop is not as straightforward as installing it. It requires a few steps to bypass the security measures that are in place. First, you must obtain a cracked version of the software from a trusted source. Once you have downloaded the cracked version, you must disable all security measures, such as antivirus and firewall protection. After this, you must open the crack file and follow the instructions on how to patch the software. Once the patching process is complete, the software is cracked and ready to use.

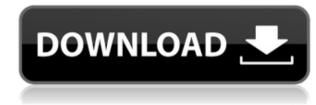

4B per second. That's about the average. I did have to apply some grayscale adjustments to make some of these shots but it hardly took me more than 10 minutes total. Image Infinite is quite good also. I'm a fan of the tool, but I don't use it because I don't like the way it looks. I haven't had any complaints about Lightroom 5. It was reasonably stable when I first downloaded. I used the 5.1.3 U2 update before going back to 5.2 and that time I ran into a ton of issues. It resumed working after I removed the faulty update and for a while it really wasn't right, though it's not nearly as bad as it was in 5.1.3. Now I think it's pretty solid for my use cases. Adobe used its annual Public Beta Testing Program To Get Lightroom 5 To The Public. I give it a 6 because of the features I expect upon final release and I give it top marks for design. Its performance is excellent especially when compared to LR4 and totally stable. It may be that some of my criticism, which I'll wrap up with, will be addressed and fixed in the final release. Since I can't believe that Adobe would leave a product with such a large following still trying to get some of these problems fixed, I assume it's just going to happen. The issue is with catalog numbers when importing files. If you have an old Lightroom Catalog, I had issues when importing into a new catalog (or creating a new catalog). The only workaround I've found was to back up a new folder, and import all the files in that new folder again. I didn't find any real bug report (like there were for importing in 5.1.2 and 5.1.3) although I've been getting a few emails that people are having problems like this. I'm currently pulling my files out of my old catalogs and then importing them to a fresh account with Lightroom 5.

## Download Adobe Photoshop 2021With Full Keygen With License Key [Win/Mac] 64 Bits {{ NEw }} 2022

Now that you have optimized your computer and installed your preferred software, you'll need to double-check the compatibility of your computer with Photoshop. You can use the Software Compatibility Checker in the Free Preview or download and try Adobe Photoshop CC Offline using your browser. Choosing the best Photoshop for beginners generally depends on the needs of the user. It's possible to classify the common Photoshop tasks as three types: image editing, design, and advanced editing. For instance, a beginner would probably buy "Basic" or "Advanced" Photoshop if he or she needs basic photo editing or advanced photo editing functions, but would likely choose "Basic" or "Advanced" for design and "Beginner" or "Essential" for illustration. Which Photoshop Should You Buy For Beginners? Now that you've read our guide about the differences between the various Photoshop options, you've learned a few differences between the different versions of Android. Choose the best Android version for your needs. We've tried to offer the best review of all the versions you need to cover. It's actually not that difficult to use Photoshop. Being a photo editing software, Photoshop is pretty easy to use. What Is the Best Photoshop for Beginners? As a beginner, you maybe thinking, which Photoshop is the best. You can choose a set of Photoshop application that make your work easier for the information, images, and videos. We offer a brief tutorial on how to take advantage of the features. The next section discusses the permissions of the Creative Cloud service and provides details about Adobe Cloud Drive. There is more detail available in the help file. Note: These steps will work with more recent versions of Adobe, but we have experience to show what you need. e3d0a04c9c

## Adobe Photoshop 2021License Keygen Torrent (Activation Code) 2022

The power to work collaboratively with others wasn't always a given in the world of desktop editing. Adobe set a new standard with Photoshop. Now in version 15, Photoshop is powered by advanced technology from Adobe Sensei, including AI and Photoshop Markers, Smart Objects and Filters, that make working in a collaborative environment a breeze. "If you remove Photoshop from the equation, it's really impossible to create a professional-quality photo," said Brad Green, senior vice president of Digital Imaging Business at Adobe. "While Photoshop has always been the brand of choice for image editing, we're now able to transform the way in which it's used. Using the advancements we announced at MAX, the photographer, artist or hobbyist can now complete a variety of high-quality image editing projects without leaving Photoshop." The key to the new features just announced at MAX and a part of Photoshop's massive new features is AI: Adobe Sensei. Sensei is an intelligent and innovative technology that handles all our AI tasks, from identifying objects in images, to generating thumbnails, to making intelligent recommendations in the panel. In addition to running on desktops, it's also coming to mobile. Imagine getting a look at your images and seeing tools to help you improve or enhance them and considering applying filters to your images. "Keeping it all in Photoshop is the ideal," Green said. "But for some people, that's just not practical. To help drive adoption of these technologies, we're building Adobe Sensei into desktop, mobile and online-enabled products, like Photoshop. This will completely change the way we approach image editing in the future."

photoshop stroke styles free download photoshop styles free download 2019 glass photoshop styles free download neon photoshop styles free download metal photoshop styles free download gold photoshop styles free download photoshop cs software download for pc photoshop software free download for pc windows 7

Adobe expects its long-awaited workflow overhaul and big architectural change for working with layers, selections, and images to take effect in 2020. Elements 12, then, could be the last of the major updates to the software to arrive under the version numbers that have made up Photoshop's life for nearly two decades. These, like Elements 11, will be simply titled "Photoshop." For Apple users, the app can turn on the use of Adobe's macOS Stage Plus features for adjustment layers, images, and composition projects—features that can be used to create Artboards for laying out a page, for instance. These features will be available anytime in the app. Elements comes with a new batch mode for converting images between formats and putting them into a PSD. It can also open a document as a Web page layered in its own browser window, all of this with a better user interface. Introducing Photoshop Express, a fast and easy way to share artistic ideas and beautiful images on the web and mobile devices. Use Photostitch to stitch together photos and videos from your phone or computer—powerful software you can use on any device and share it anywhere. Lightroom helps you organize and enhance your photos. Go to the forums to get personalized training, help, and tips from the community. share your creations on the web or print them. You can travel with your entire artwork collection using Photoshop Elements – ready to work right out of your digital bag. Enjoy automatic support for Windows, iOS, Android, and Mac OS. Create and manage your 2D and 3D artwork projects with ease using the Web app or smartphone app. And with 20 gigabytes of storage included, you can carry thousands of digital images and PDFs anywhere.

LOS ANGELES--(BUSINESS WIRE)-- Today, Adobe (Nasdaq:ADBE) announced at Adobe MAX – the world's largest creativity conference – new innovations in Photoshop that make the world's most advanced image editing application even smarter, more collaborative and easier to use across surfaces. Share for Review (beta) enables users to conveniently collaborate on projects without leaving Photoshop, and new features make editing images in a browser far more powerful. Additionally, the flagship Photoshop desktop app adds breakthrough features powered by Adobe Sensei AI, including selection improvements that enhance the accuracy and quality of selections, and a one-click Delete and Fill tool to remove and replace objects in images with a single action. Adobe is delivering the industry's most comprehensive array of photo and video editing and creative enhancements in Photoshop CC 2019 (beta). As a beta release, content in Photoshop CC 2019 will not be final and it may contain errors, including inaccuracies, bugs, and other issues. Several features may not be available in some languages and some features may not be available during the beta period. Adobe Photoshop CC 2018 is a software that has been created by Adobe. The software is used by professionals to edit and manipulate images and videos and create amazing outputs. The software enables you to edit and manipulate the images and videos with the latest features and tools. The software is one of the best and most popular software among professionals all around the world.

https://soundcloud.com/neanvidido1976/simulateur-de-conduite-3d-2012-crack https://soundcloud.com/iolyqeyamiu/mario-kart-wii-kor-wii-iso https://soundcloud.com/meurisajden/delcam-powermill-6-free-37 https://soundcloud.com/crageatullk/artlantis-studio-5023-win-64-crack https://soundcloud.com/shibadyinyue/adobe-premiere-pro-cs6-family-serial-number-free https://soundcloud.com/bondovsaite/fake-voice-70-license-keyrar https://soundcloud.com/huteaumaryw/jamvox-3-crack https://soundcloud.com/mohacipa1985/schwartz-genel-cerrahi-turkce-pdf-indir https://soundcloud.com/dunirapardhi0/call-of-juarez-bound-in-blood-razor1911-crack-download https://soundcloud.com/chaimrebiszd/radar-105-homeopathic-software-crack-26 https://soundcloud.com/neanvidido1976/indian-tabla-styles-for-yamaha-psr-550-free-download

Experience the new guiding edge in Photoshop CS6. It's a ribbons of light that helps you to precisely isolate an existing area in an image, like a subject in a portrait, and add effects to it live, like skin smoothing or removal of wrinkles. Easy to use, it lets you adjust the exact amount of guidance. You can control the amount of guidance going out of an image by adjusting the edge radius, length and orientation. Throughout its history, Photoshop has been a tool for professionals, and over time the company has released a number of updates, updates that have made it compatible with Windows 7 and later and that have supported more video editing features. The new graphics, an improved color management feature, lower pricing, and other features have allowed Photoshop to equal, if not better, competitors such as the GIMP—a free, open-source alternative to Adobe products. Photoshop is a tool that many photographers continue to purchase and suggests it can be purchased for \$349.99 as of the September Patreon data. The stand-alone version, Photoshop Elements, is likely to bestow similar features for about \$99. The evaluation copy of Adobe Photoshop CC 2018 was provided to YouTech today by the editors at Popular Photography. For more information and to purchase a version of Photoshop CC, visit adobephotoshop.com. In late February, Pakurar launched the Pakurar Metals Studio, a company dedicated that uses a 'photofactory' process to take photographs of metal surfaces from 3D printers to make actual three-dimensional metal objects. The platform can produce metals using hi-resolution laser scanning tools, and using a CNC machine for producing objects and even replacing worn plastic knobs on radio and television receivers.

https://nvested.co/wp-content/uploads/2023/01/haieir.pdf http://lebonkif.com/wp-content/uploads/2023/01/debraloy.pdf https://www.masiga.it/wp-content/uploads/2023/01/dawnelv.pdf https://www.esytolo.com/wp-content/uploads/2023/01/Download-Brush-Grunge-Photoshop-2021.pdf https://flutterappdev.com/wp-content/uploads/2023/01/Adobe-Photoshop-Old-Version-Free-Download-Mac-TOP.pdf https://befriend.travel/wp-content/uploads/2023/01/Download-Adobe-Photoshop-2020-version-21-Serial-Key-Serial-Number-WinMac-x3264-2023.pdf https://www.iscribble.org/wp-content/uploads/2023/01/radkee.pdf https://www.oceanofquotes.com/wp-content/uploads/2023/01/elbimyl.pdf https://amnar.ro/wp-content/uploads/2023/01/Download-Pixel-Brush-Photoshop-FREE.pdf https://lgbtunleashed.com/2023/01/02/photoshop-2021-version-22-3-with-registration-code-for-mac-and-windows-x64-latest-update-2023/ https://xn--80aagyardii6h.xn--p1ai/how-to-download-adobe-photoshop-bangla-tutorial-extra-quality-128640/ https://assetdefenseteam.com/wp-content/uploads/2023/01/palypur.pdf http://verasproperties.com/?p=50207 https://go-peaks.com/adobe-photoshop-cc-2015-download-torrent-for-windows-2023/ https://www.christymannauthor.com/wp-content/uploads/2023/01/daefabr.pdf http://madshadowses.com/photoshop-2022-version-23-1-download-free-patch-with-serial-key-free-registration-code-for-mac-and-windows-3264bit-2023/ https://prattsrl.com/2023/01/02/download-free-brush-photoshop-link/ http://ekaterinaosipova.com/?p=6476 https://elevatedhairconcepts.com/wp-content/uploads/2023/01/Photoshop-Apk-Download-For-Windows-8-BEST.pdf https://viajacomolocal.com/wp-content/uploads/2023/01/admiowen.pdf https://couturepress.com/wp-content/uploads/2023/01/Adobe Photoshop CC 2014.pdf https://www.answerwatcher.com/wp-content/uploads/2023/01/hazcai.pdf http://lovetrustfoundation.com/download-apk-adobe-photoshop-gratis-work/ http://www.fiscalsponsor.net/wp-content/uploads/2023/01/Download-Photoshop-Full-Gratis-CRACKED.pdf https://gruposnoe.com/wp-content/uploads/2023/01/Photoshop 3d File Download EXCLUSIVE.pdf https://katrinsteck.de/hoe-photoshop-gratis-downloaden-portable/ http://www.sansagenceimmo.fr/wp-content/uploads/2023/01/Download-Background-For-Photoshop-Cc-LINK.pdf https://uatoday.news/wp-content/uploads/2023/01/ransceli.pdf https://susanpalmerwood.com/adobe-photoshop-2022-version-23-4-1-download-hacked-with-product-key-for-windows-64-bits-2023/ http://tutmagazine.net/adobe-photoshop-2022-version-23-download-free-with-full-keygen-latest-version-2023/ http://masterarena-league.com/wp-content/uploads/2023/01/yeljaqu.pdf https://mondetectiveimmobilier.com/2023/01/02/how-to-download-adobe-photoshop-for-windows-10-upd/ http://www.landtitle.info/download-free-adobe-photoshop-2022-version-23-0-1-full-product-key-serial-number-x32-64-2023/ https://www.portalvivienda.cl/wp-content/uploads/2023/01/quelat.pdf https://exatasolucoes.net/wp-content/uploads/2023/01/Photoshop-2021-version-22-Product-Key-WIN-MAC-finaL-version-2023.pdf https://porizko.de/how-to-download-neural-filters-in-photoshop-2022-upd/ https://speedhappens.com/wp-content/uploads/2023/01/carberw.pdf https://porizko.de/how-to-download-photoshop-for-free-in-windows-10-install/ https://thefrontoffice.ca/download-free-photoshop-2021-version-22-4-2-license-key-license-key-full-for-windows-2023/ http://jasoalmobiliario.com/?p=22047

Photoshop layer merging lets you group very different layers and edit these group at once. If you accidentally change something in one of the layers, then you can find all the other layers and make the necessary change or replace them. You can use the Content Aware Fill tool to fill any object paths on an image, even those that contain multiple elements. You can also adjust settings such as the transparency and color of the filled area. You will be able to control the opacity of the fill, whether it goes to transparency or not, and whether it is transparent or translucent. By using this tool, you can draw on specific areas of the photo and change them to match the areas you selected on the image. A solid-depth tool will let you select small areas of the photo to have more depth, effects and objects. You can add or remove objects like a layer mask. You can get rid of distracting elements, such as hair. You can also use it to blend 2 objects to be the same depth and opacity, or change the color and opacity of the matte to the image. A content aware brush applies changes to multiple areas automatically, based on the content of that specific area. This allows you to change the color, the brightness, and the contrast of an area as you paint. You can also add effects such as drop shadows or streaks without having to select the individual elements first. Crease and emboss is the latest addition to the Liquify tool. You can use it to arrange your photo, such as to make a frame, or sculpt your image. Other features such as grouping and rotation can be used to distort images and effects can be adjusted to quickly blur objects.